# 目次

## 第1部 基礎編

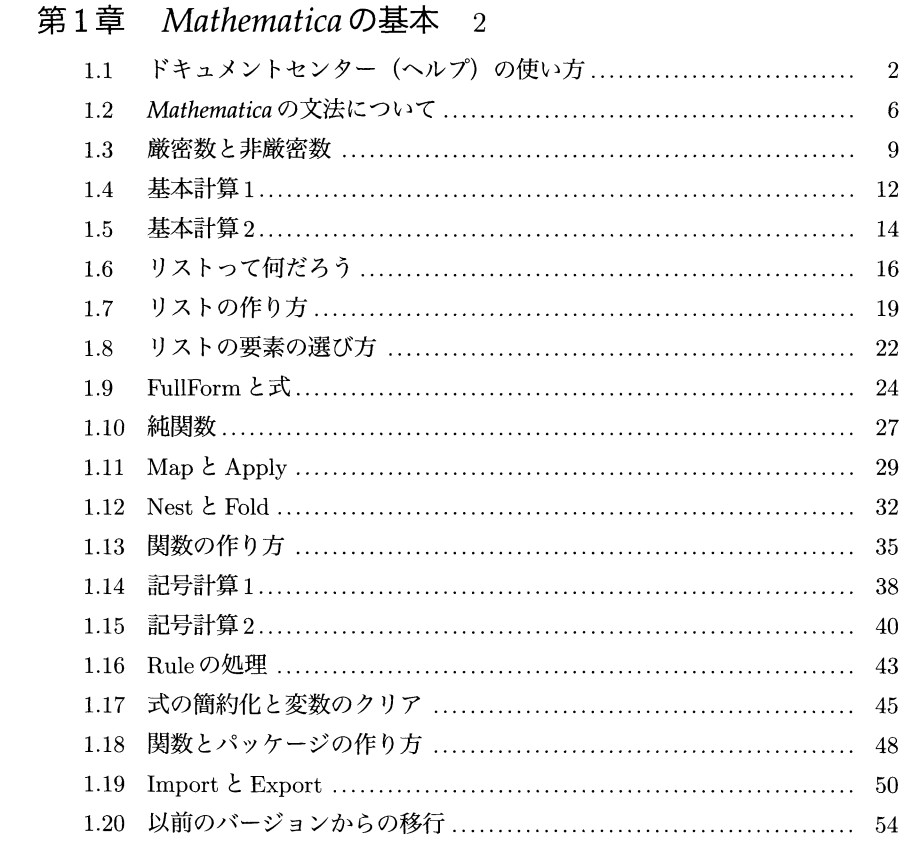

#### 目次 v

## 第2章 グラフィックス 57

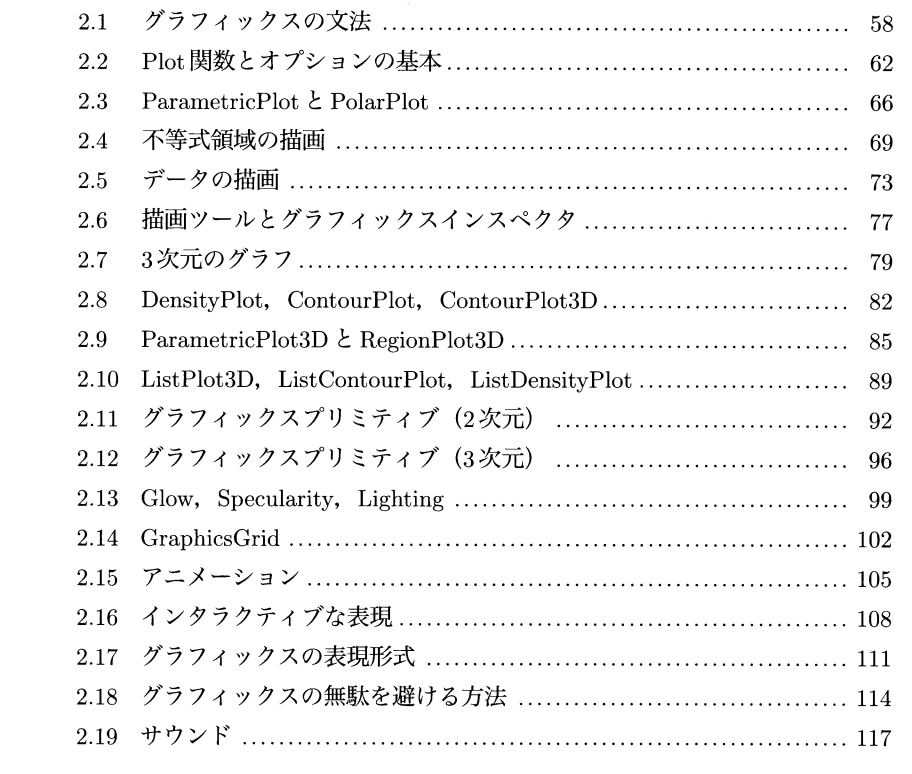

## 第3章 マニピュレート 120

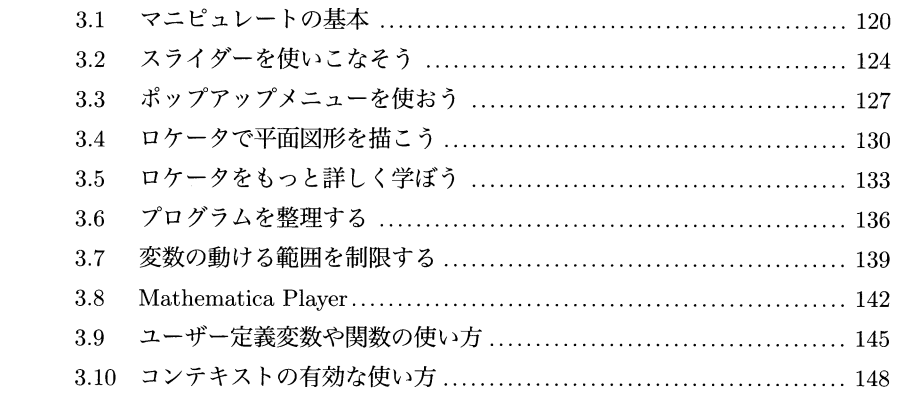

#### 第4章 関数を作る 151

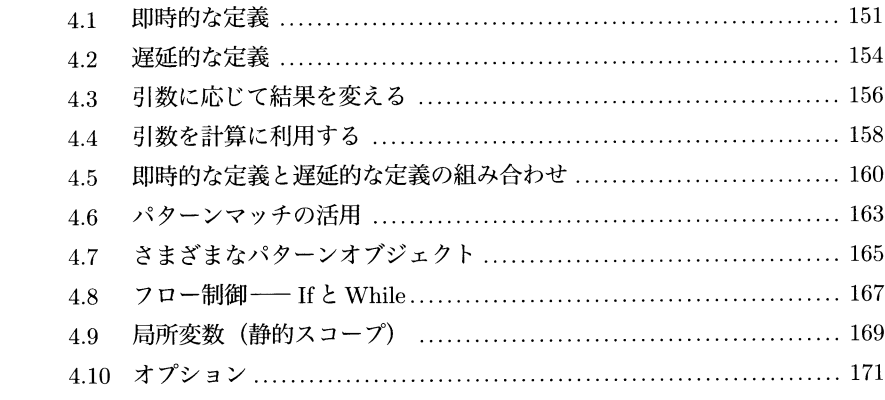

## 第Ⅱ部 応用編

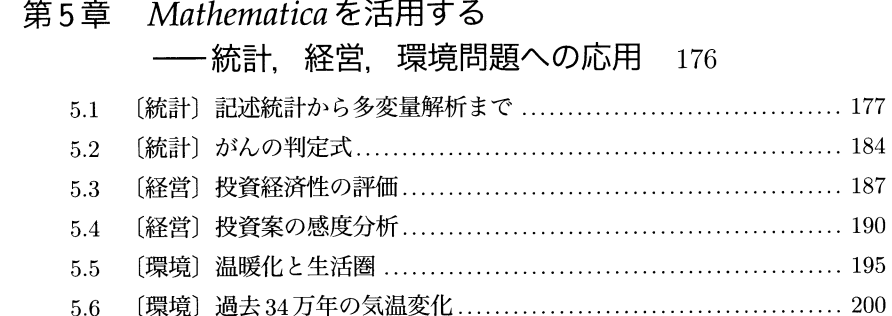

#### 第6章 解いてみよう!

## 一高校生のためのグレブナー基底入門 206

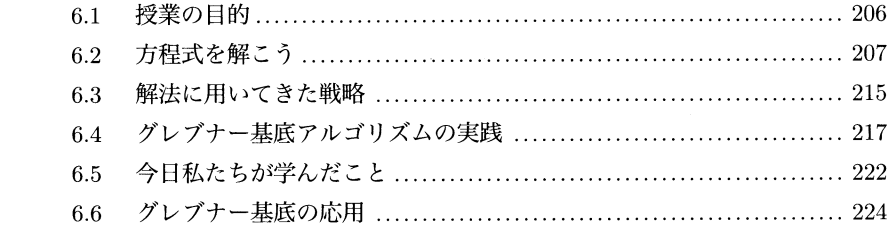

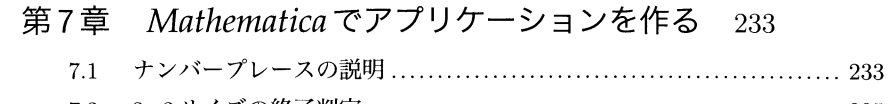

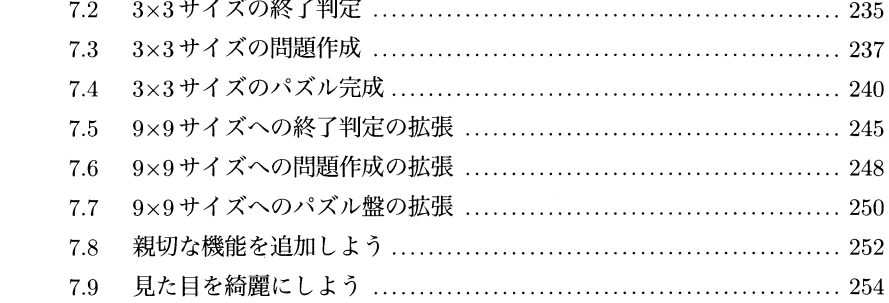

## 付録A キーボードショートカット 257

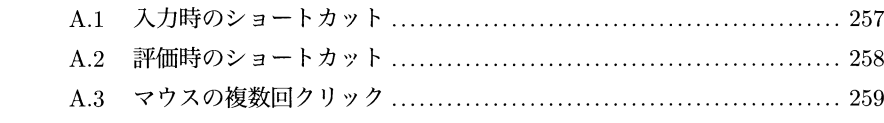

付録B 実行を途中でやめたいとき 260

### 付録C 他言語との比較と処理速度 262

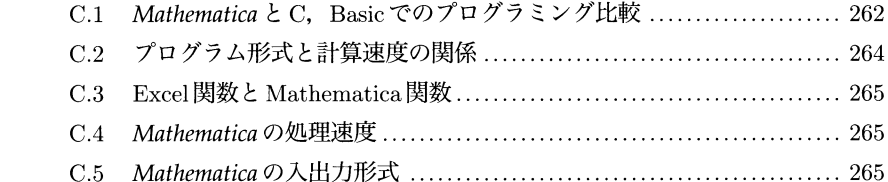

付録D Mathematicaで小説を読む 267

#### 索引 269

 $\sim$